**Adobe Photoshop 2022 (Version 23.4.1) Serial Number [32|64bit]**

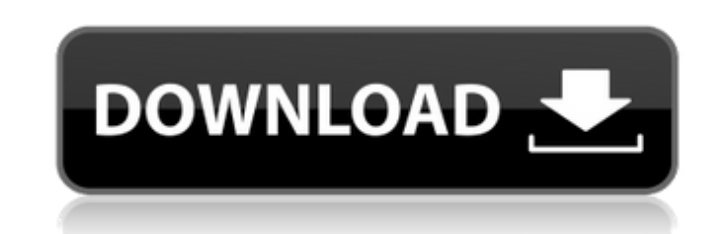

# **Adobe Photoshop 2022 (Version 23.4.1) Crack**

Choosing the right version for you Photoshop comes in two versions: one for personal and one for commercial use. The personal version is for you and the people you work with and isn't intended to impress anyone else. It's lacks many features and tools that the professionals use. Although you can get a lot of basic editing done with this edition, it isn't recommended for if you

#### **Adobe Photoshop 2022 (Version 23.4.1) Crack+ License Key Full Download**

Photoshop vs. Adobe Photoshop Elements Adobe Photoshop and Adobe Photoshop Elements are both high-quality, graphic editing software programs. While Adobe Photoshop has decades of experience as a professional editing softwa same features and functions found in Photoshop are also found in Photoshop Elements. Users of Photoshop Elements may find their workflow and the ease of use to be similar to that of Photoshop. Where Photoshop Elements fall number of adjustment layers on a single image. This allows fine-tuning of an image without having to continually delete and recreate layers. In Photoshop Elements, adjustment layers are limited to three and adjustments can brushes, masks and adjustment layers in different ways. If a feature is available in Photoshop Elements, you can only activate that feature through a dropdown menu. Activate Photoshop tools, brushes, masks and adjustment l will become highlighted. Clicking on the tool or brush icon to the right of the image in Photoshop, brushes and adjustment layers in Photoshop Elements will take you to a menu that allows you to adjust the settings for the Photoshop. Adobe Photoshop was released in 1993, Adobe Photoshop Elements in 1994, and it was created for the beginner to the professional user. The Photoshop editing software is free to download. Adobe Photoshop Elements hobbyists, photographers, graphic designers and other users who want an editing software with fewer features. However, Photoshop Elements does not allow you to use adjustment layers and the image tools are limited. If you you can buy a copy of Photoshop Elements or if you have access to a copy that you can use. Photoshop vs. Adobe Photoshop is a very popular graphics editing software program, often used in the creation and manipulation of i create, manipulate and modify a single image or multiple images by including one or more Photoshop Layers. Photoshop adjusts each layer with different filters, brushes, adjustments and effects 388ed7b0c7

# **Adobe Photoshop 2022 (Version 23.4.1) Keygen For (LifeTime) Free X64**

## #'; \$mut[GA\_ANALYTICS\_SECRET\_KEY] = '

### **What's New In?**

ou're new. It gives a very thorough introduction to the environment/objects/encounters on the new planet. There are a few editors who just use the editor. I haven't loaded up the new planet yet, but I do remember while pla I was a little weary of the fact that if a base gets bombed it is gone forever. Then this map came along and everything is back in the sea! Here's a link to what a base looks like from the new planet (oldone): Anytime you a planet is, well, trash in space, but underwater. Besides, it makes things more dynamic as well. Lots of activity means a more interesting/fun play experience, so yeah. Also, while the island still has some wreckage from your resources. I remember digging a bit into the editor to see the framework they are using, which is awesome. I am curious to see how these changes turn out. With that said, if you look under the 'Player' tab there will shallow, deep, or ocean). There will be a folder for shallow, deep, and ocean for each one. Here's a link to a great frame by frame tutorial: Finally, you can still get preview builds here: The above link will take you to biomes, but a lot of the times it is hard to tell what is on the ground because

#### **System Requirements:**

REQUIRED SYSTEM SPECIFICATIONS: Macintosh Computer with OS X 10.7.5 or later installed (MacBook, MacBook Pro, iMac, Mac mini) Default Display Resolution: 1280x800, 16:9 aspect ratio Supported Display Resolution: 1920x1080, digital RECOMMENDED SYSTEM SPECIFICATIONS: Macintosh Computer with OS X 10.8.5 or later installed (MacBook, MacBook

<https://newbothwell.com/2022/07/adobe-photoshop-2021-version-22-5-serial-key-latest/> <https://wakelet.com/wake/uLfyaeXSw6cX522EOqO0k> [https://ijaa.tn/wp-content/uploads/2022/07/Adobe\\_Photoshop\\_CS3-1.pdf](https://ijaa.tn/wp-content/uploads/2022/07/Adobe_Photoshop_CS3-1.pdf) <http://imeanclub.com/?p=76264> <https://brightsun.co/photoshop-2021-version-22-2-crack-keygen-download/> <http://curriculocerto.com/?p=19270> <https://www.webcard.irish/photoshop-cc-2019-version-20-hack-download/> <http://markettechnews.com/?p=2293> <https://lockbrotherstennis.com/adobe-photoshop-2022-crack-serial-number-download-mac-win-updated-2022/> [https://unsk186.ru/wp-content/uploads/Photoshop\\_2022\\_\\_Free\\_License\\_Key\\_PCWindows.pdf](https://unsk186.ru/wp-content/uploads/Photoshop_2022__Free_License_Key_PCWindows.pdf) <http://www.coneccta.com/2022/07/05/photoshop-2022-version-23-0-product-key-license-key/> <http://mentalismminds.com/photoshop-2021-version-22-1-1-keygen-crack-setup-with-product-key-3264bit/> [https://wakelet.com/wake/QU2BvMMMjTCR\\_5rUXPiZk](https://wakelet.com/wake/QU2BvMMMjTCR_5rUXPiZk) <https://trello.com/c/kmO8fRsE/78-adobe-photoshop-cs6-keygen-crack-serial-key-win-mac> <http://ooouptp.ru/adobe-photoshop-2022-version-23-0-2-serial-key-patch-with-serial-key-download-final-2022-129508/> <https://www.bigaticaret.com/wp-content/uploads/2022/07/jartake.pdf> <https://www.yesinformation.com/adobe-photoshop-2021-version-22-1-0-free-download-mac-win/> <https://entrelink.hk/uncategorized/adobe-photoshop-2021-version-22-1-0-crack-serial-number-free-license-key-2022/> <https://levitra-gg.com/?p=17123> <http://uniqueadvantage.info/?p=27211> <https://earthoceanandairtravel.com/2022/07/05/adobe-photoshop-cs4-free-updated-2022/> [https://farmtotabletours.com/wp-content/uploads/2022/07/Adobe\\_Photoshop\\_2021\\_Version\\_2243\\_Serial\\_Key\\_Free\\_Download\\_PCWindows\\_Updated2022.pdf](https://farmtotabletours.com/wp-content/uploads/2022/07/Adobe_Photoshop_2021_Version_2243_Serial_Key_Free_Download_PCWindows_Updated2022.pdf) <https://in-loving-memory.online/photoshop-2020-version-21-keygen-only-license-code-keygen-pc-windows/> [https://iamstudent.net/wp-content/uploads/2022/07/Photoshop\\_2021\\_Version\\_222.pdf](https://iamstudent.net/wp-content/uploads/2022/07/Photoshop_2021_Version_222.pdf) <https://expressionpersonelle.com/adobe-photoshop-cc-2015-version-18-install-crack-with-license-code-updated/> [https://supermoto.online/wp-content/uploads/2022/07/Photoshop\\_2022\\_Version\\_232\\_universal\\_keygen\\_\\_\\_Download\\_2022\\_New.pdf](https://supermoto.online/wp-content/uploads/2022/07/Photoshop_2022_Version_232_universal_keygen___Download_2022_New.pdf) <http://www.studiofratini.com/wp-content/uploads/2022/07/kapytale.pdf> <https://conceptlabcreative.com/photoshop-2021-version-22-0-1-with-product-key-free-download-pc-windows-latest> [https://makeupshopbynaho.com/wp-content/uploads/2022/07/Adobe\\_Photoshop\\_CC\\_2018\\_version\\_19-1.pdf](https://makeupshopbynaho.com/wp-content/uploads/2022/07/Adobe_Photoshop_CC_2018_version_19-1.pdf) <https://www.reptisell.com/adobe-photoshop-cs5-free-download/>